## Tabla de contenido

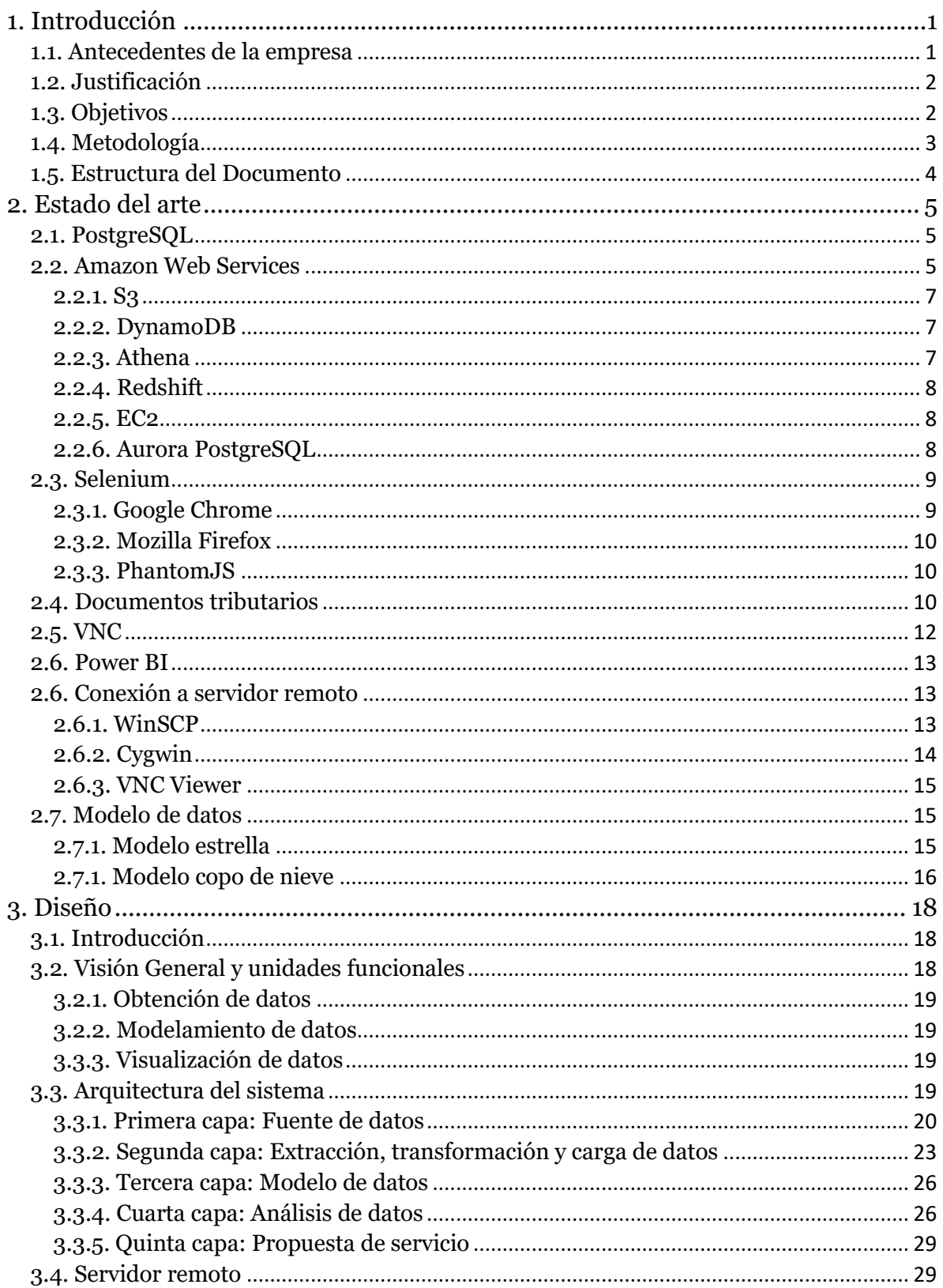

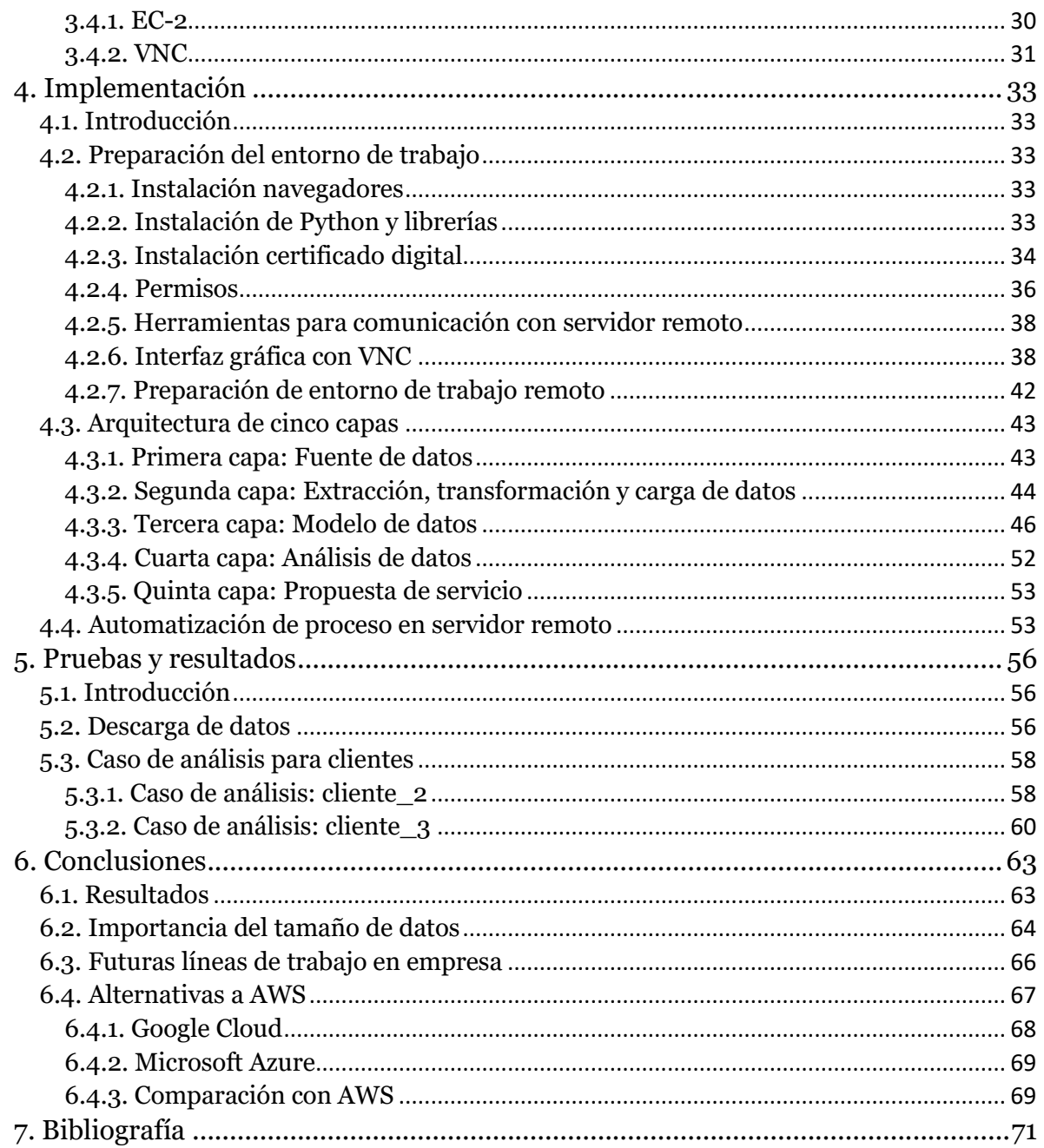

## Lista de tablas

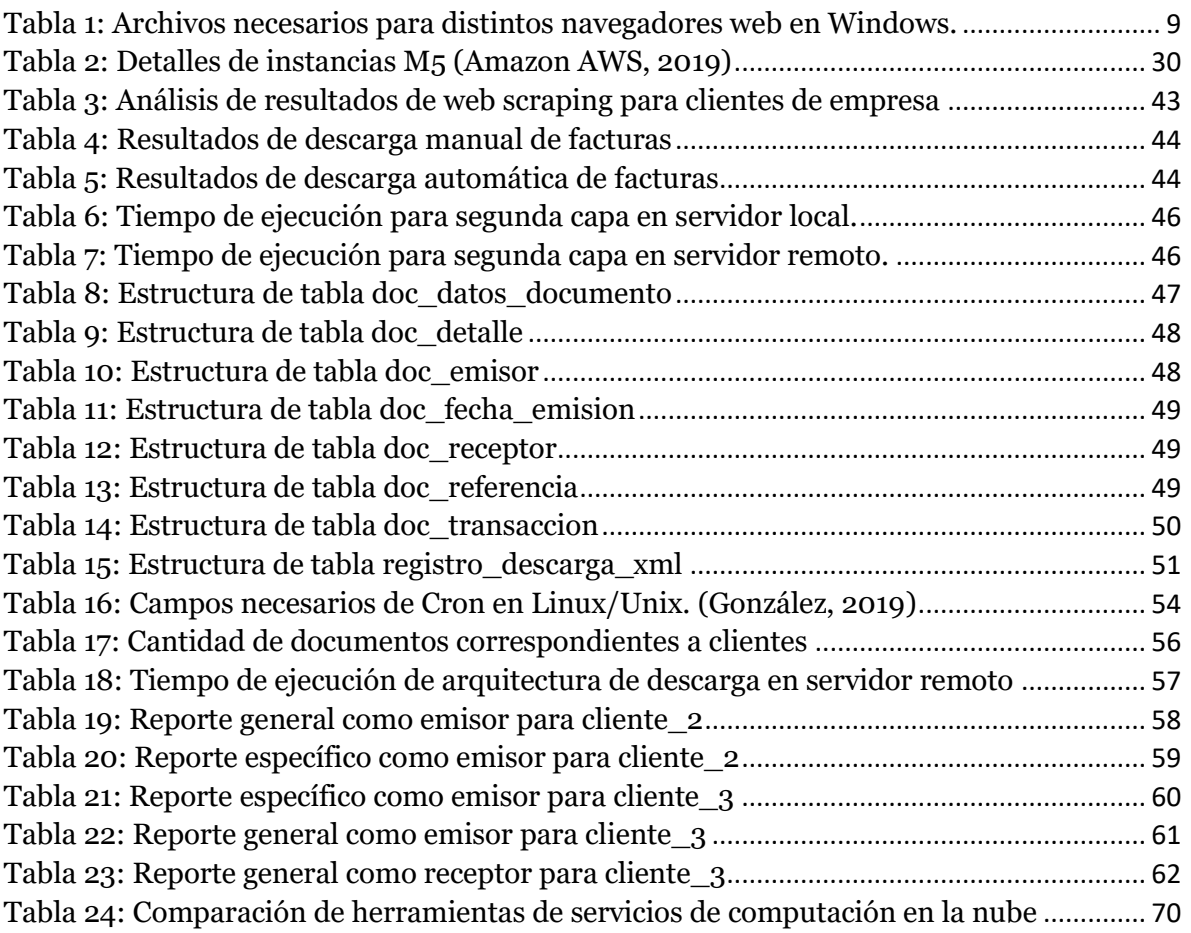

## Lista de figuras

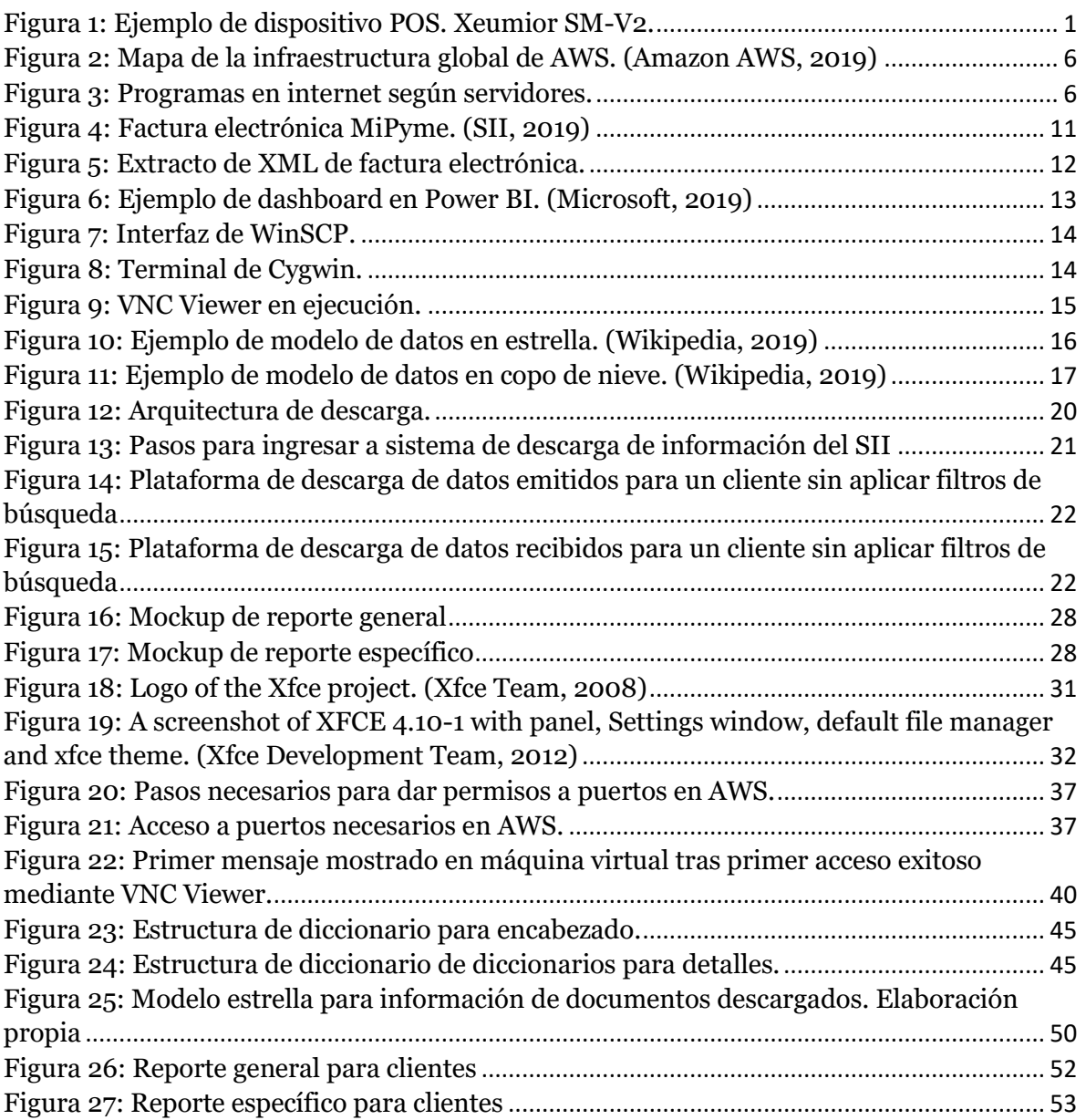